# **Write Your Own Domain Specific Language with F#**

**Mikhail Smal**

[https://smal.dev](https://smal.dev/)

@ DevDays Europe 2019

My name is Mikhail and

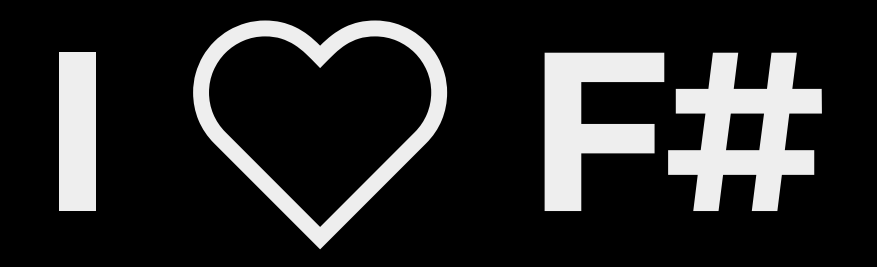

## **What about you?**

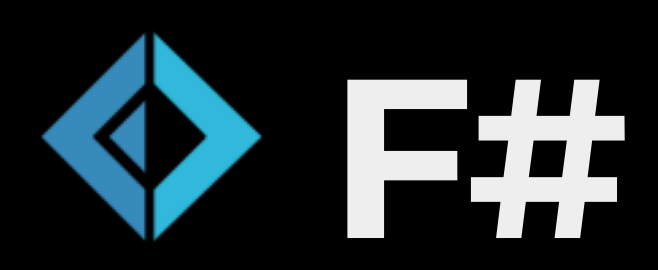

- Functional-first language  $\bullet$
- ADT + pattern matching
- Cross-platform thx to .NET  $\bullet$ Core
- Compiles to JS thx to [Fable](https://fable.io/)

## **Why even bother?**

# **Reading the code We want to understand the intention**

## **Uncertainity**

```
1: 
public class OrderController : Controller 
2: 
3: 
4: 
5: 
6: 
7: 
8: \overline{\phantom{a}^{8}}9: 
   \left\{\right\} public IActionResult Get() 
               // Null? Exception?
              List<Order> orders = _ordersService.GetAllOrders();
               return Json(orders);
```
### **Nulls**

```
 1: 
public void CreateOrder(Order order, string userId) 
  2: 
  3: 
  4: 
 5: 
  6: 
 7: 
 8: 
 9: 
10: 
11: 
12: \frac{1}{2}13: 
14: 
          if (order == null) 
               throw new ArgumentNullException(nameof(order)); 
          if (userId == null) 
              throw new ArgumentNullException(nameof(userId));
          // Business logic. Finally...
```
## **Keywords noise**

- public
- static
- readonly
- void
- class
- struct

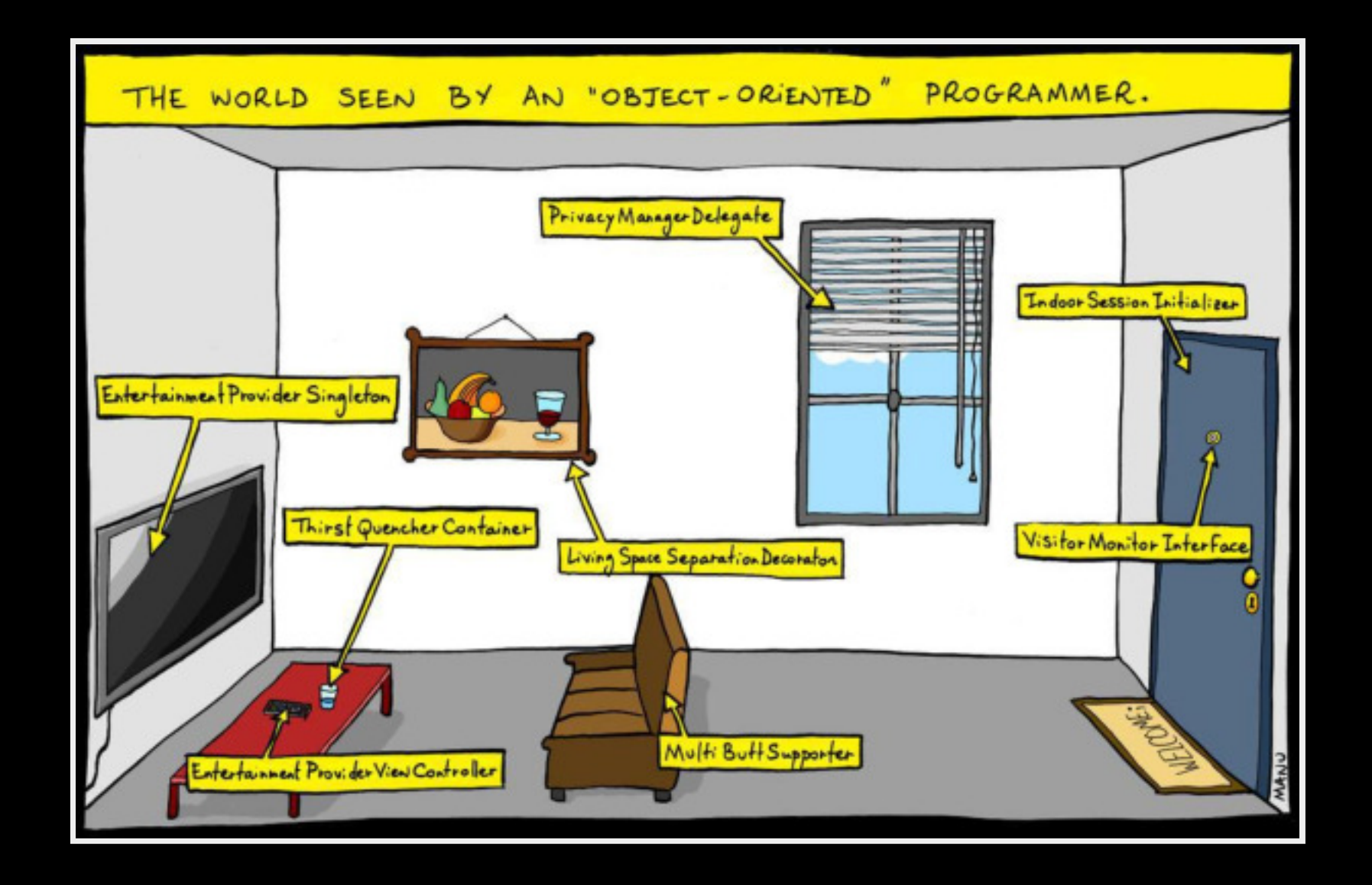

#### <http://bonkersworld.net/object-world>

1: AbstractToastHeaterGeneratorFactoryInterfaceImplementer

4:

- 2: abstractToastHeaterGeneratorFactoryInterfaceImplementer =
- 3: new AbstractToastHeaterGeneratorFactoryInterfaceImplementer(
	- AbstractToastHeaterGeneratorFactoryInterfaceImplementer.DEFAULT PARAMS, 0, NULL);

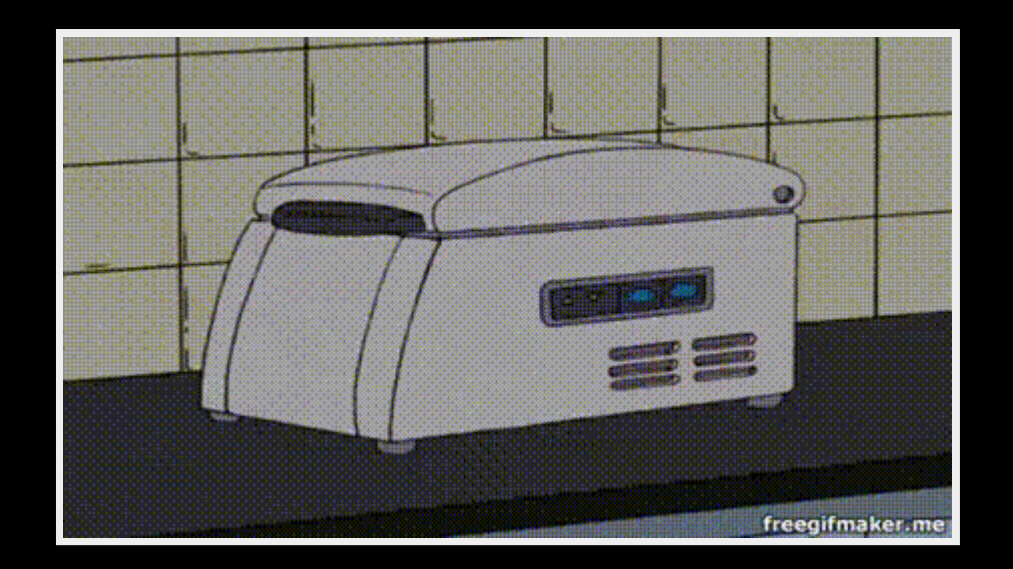

```
1: 
2: 
3: 
4: 
5: 
} 6: 
       "thankYou": "Thank you",
        "supportWillContactYou": "Our support team will contact you shortly", 
        "welcomeToSurvey": "Welcome to ticket survey", 
        "send": "Send",
```
## **Different languages**

- float?
- · integer?
- Guid?
- string?

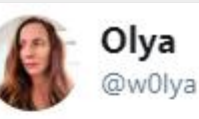

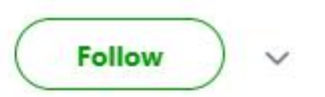

#### Replying to @w0lya @lenadroid

And some programming languages (like #fsharp ;) ) are so expressive that you can just write pseudo code instead of comments. Then uncomment, tweak a bit for everything to compile, and you're done with implementation, things just work! 7:38 AM - 23 Feb 2019

# **Modeling with types**

```
 1: 
type CardType = // 'OR' type
  2: 
  3: 
  4: 
  5: 
  6: 
  7: 
  8: 
  9: 
10: 
11: 
12: 
13: 
14: 
15: 
type Currency = EUR | USD 
16: 
17: 
type Payment = { 
18: 
19: 
20: 
} 21: 
22: 
23: 
24: 
           | Visa 
            | Mastercard 
    type CheckNumber = CheckNumber of int 
    type CardNumber = CardNumber of string 
    type CreditCardInfo = \{\frac{\pi}{3} 'AND' type (record)
          CardType : CardType 
          CardNumber : CardNumber 
    type PaymentMethod =
          | Cash 
          | Check of CheckNumber 
          | Card of CreditCardInfo 
     type PaymentAmount = PaymentAmount of decimal 
          Amount : PaymentAmount 
          Currency : Currency 
          Method : PaymentMethod
```

```
 1: 
namespace Domain 
  2: 
 3: 4: 
5: type Inches = Inches of float<inch>
  6: 
 7: 
type GadgetName = GadgetName of string 
  8: 
 9: 
10: 
// 10000 < code < 100000
11: 
type TabletCode = TabletCode of int 
12: 
13: 
type GadgetCode =
14: 
15: 
16: 
type Gadget = { 
17: 
18: 
19: 
20: 
} 21: 
22: 
23: 
24: 
   type [<Measure>] g 
    type [<Measure>] inch 
    type Gramms = Gramms of int < q// 5 characters starting with T
    type PhoneCode = PhoneCode of string 
          | PhoneCode of PhoneCode 
          | TabletCode of TabletCode 
         Code : GadgetCode 
         Name : GadgetName 
         Weight : Gramms 
         ScreenSize : Inches
```

```
 1: 
type UnvalidatedOrder = { 
  2: 
  3: 
  4: 
  5: 
  6: 
  7: 
  8: 
 9: 
10: 
11: 
type AddressValidationService = UnvalidatedAddress -> ValidatedAddress option 
12: 
13: type Option < a>2</math>14: 
15: 
16: 
17: 
          ShippingAddress : UnvalidatedAddress 
    type ValidatedOrder = { 
          ShippingAddress : ValidatedAddress 
           Some of 'a
            | None
```

```
 1: 
type Result<'Success,'Failure> =
  2: 
  3: 
  4: 
  5: 
  6: 
  7: 
  8: 
  9: 
10: 
            | Ok of 'Success 
            | Error of 'Failure 
    type PaymentError =
           | CardTypeNotRecognized 
          | PaymentRejected 
          | PaymentProviderOffline 
    type PayInvoice = UnpaidInvoice -> Payment -> Result<PaidInvoice, PaymentError>
```

```
1: 
type ValidateOrder = UnvalidatedOrder -> Result<ValidatedOrder,ValidationError list>
2: 
and ValidationError = { 
3: 
4: 
5: 
        FieldName : string 
        ErrorDescription : string
```

```
 1: 
namespace Cart 
  2: 
 \mathbf{3} 4: 
  5: 
  6: 
  7: 
 8: 
 9: 
10: 
11: 
12: 
13: 
14: 
15: 
16: 
17: 
18: 
19: 
20: 
21: 
    type Item = ...
    type ActiveCartData = { UnpaidItems: Item list }type PaidCartData = { PaidItems: Item list; Payment: Payment } 
    type ShoppingCart =
         | EmptyCart // no data
       | ActiveCart of ActiveCartData
          | PaidCart of PaidCartData 
    let addItem cart item = // ShoppingCart -> Item -> ShoppingCart
         match cart with
         | EmptyCart ->
              // create a new active cart with one item
              ActiveCart { UnpaidItems = [item] } 
          | ActiveCart { UnpaidItems = existingItems } ->
              // create a new ActiveCart with the item added
              ActiveCart { UnpaidItems = item :: existingItems } 
          | PaidCart _ ->
              // ignore
              cart
```
## **Functions, not classes**

```
 1: 
let validateOrder unvalidateOrder =
  2: 
  3: 
  4: 
  5: 
  6: 
  7: 
  8: 
  9: 
10: 
11: 
let createEvents aknowledgement =
12: 
13: 
14: 
15: 
16: 
17: 
18: 
19: 
20: 
21: 
22: 
          Ok validatedOrder 
     let priceOrder validatedOrder =
          Ok pricedOrder 
     let acknowledgeOrder pricedOrder =
          acknowledgement 
          events 
     let placeOrder unvalidatedOrder =
          unvalidatedOrder 
          |> validateOrder 
          |> priceOrder 
          |> acknowledgeOrder 
          |> createEvents
```

```
 1: 
type ValidateOrder = UnvalidatedOrder -> Result<ValidatedOrder, ValidationError>
 2: 
type PriceOrder = ValidatedOrder -> Result<PricedOrder, PricingError>
 \mathbf{R} 4: 
  5: 
  6: 
  7: 
  8: 
  9: 
10: 
11: 
12: 
13: 
14: 
15: 
let createEvents : CreateEvents =
16: 
17: 
18: 
19: 
20: 
    type AcknowledgeOrder = PricedOrder -> OrderAcknowledgmentSent option 
    type CreateEvents = PricedOrder -> OrderAcknowledgmentSent option -> PlaceOrderEvent list
    let validateOrder : ValidateOrder =
         fun unvalidatedOrder ->
    let priceOrder : PriceOrder =
         fun validatedOrder ->
    let acknowledgeOrder : AcknowledgeOrder =
          fun pricedOrder ->
          fun pricedOrder aknowledgement ->
```
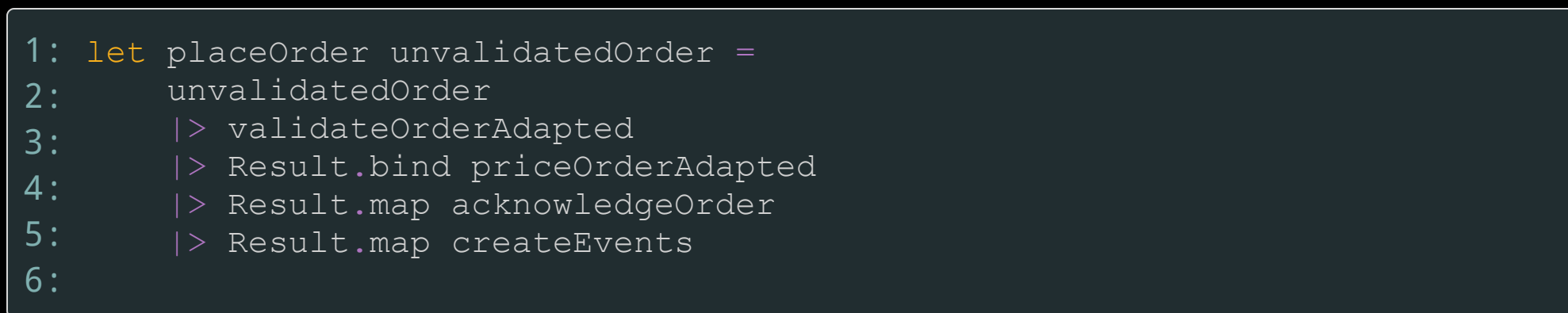

```
1: 
type PlaceOrderWorkflow = UnvalidatedOrder -> PlaceOrderEvent list 
2: 
3: 
4: 
5: 
6: 
7: 
8: 
9: 
   let placeOrder : PlaceOrderWorkflow =
        fun unvalidatedOrder ->
            let validatedOrder = unvalidatedOrder |> validateOrder 
            let pricedOrder = validatedOrder |> priceOrder 
            let acknowledgementOption = pricedOrder |> acknowledgeOrder 
            let events = createEvents pricedOrder acknowledgementOption 
            events
```

```
 1: 
let checkProductCodeExists unvalidatedOrder =
  2: 
  3: 
  4: 
  5: 
  6: 
  7: 
  8: 
  9: 
10: 
11: 
12: 
13: 
14: 
15: 
    let checkAddressExists unvalidatedOrder =
    let validateOrder checkProductCodeExistsFun checkAddressExistsFun unvalidatedService =
    let placeOrder unvalidatedOrder =
          let validateOrder = validateOrder checkProductCodeExists checkAddressExists 
         unvlidatedOrder 
         |> validatedOrder
```
### **Domain Modeling Made Functional**

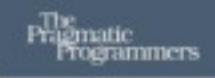

#### Domain Modeling Made Functional

Tackle Software Complexity with Domain-Driven Design and F#

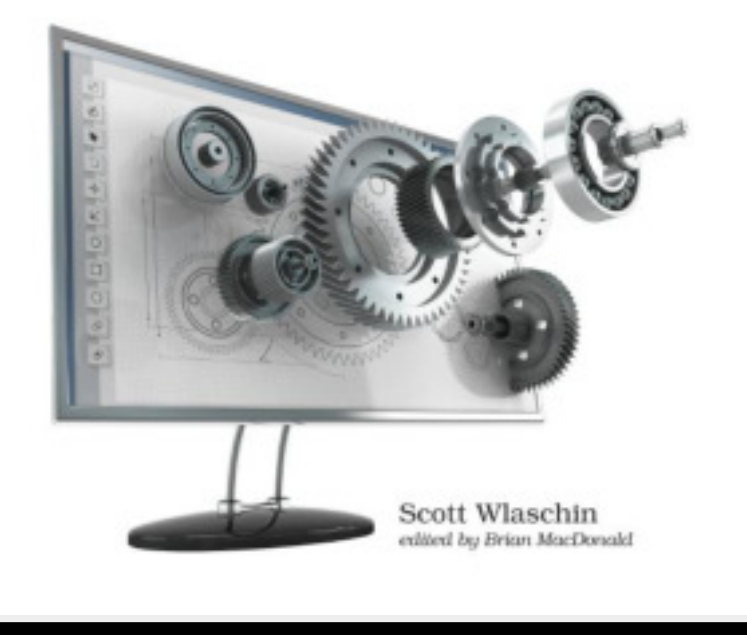

#### **Scott Wlaschin**

### **Why F# is the best enterprise language**

https://fsharpforfunandprofit.com/posts/fsharp-is-the-best-enterprise-language/

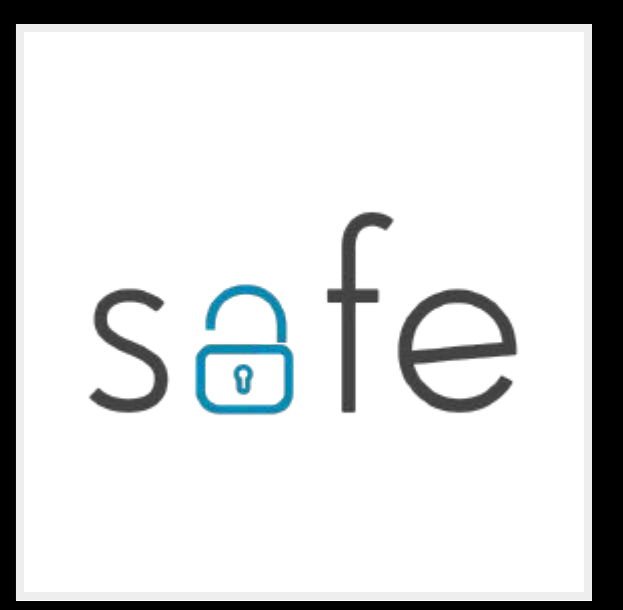

<https://safe-stack.github.io/>

# **Thank you Ačiū**

Mikhail Smal

[https://smal.dev](https://smal.dev/)